#### ====== Tool: **Open Broadcaster Software (OBS)**

#### **Konstenloses Programm für Bildschirmaufzeichnung und Streaming**

OBS ist ein kostenloses Programm um den Bildschirm aufzuzeichnen und/oder ins Internet zu streamen. Die Software wird unter der GNU General Public License 2 veröffentlicht und entwickelt.

[https://obsproject.com/](https://obsproject.com/[/url])

### **Kurzbeschreibung**

Hier folgt eine Kursbeschreibung des Tools.

## **Überblick**

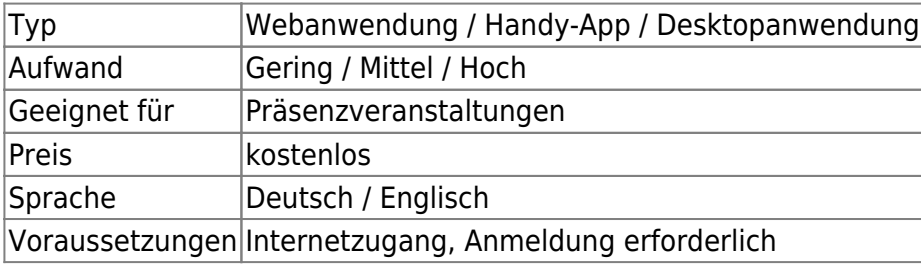

### **Einsatzszenarien**

### **Weiterführende Links**

- $\bullet$  Link 1
- $\bullet$  Link 2

## **Erfahrungen**

Haben Sie dieses Tool ausprobiert? Falls ja, dann hinterlassen Sie hier doch einen kurzen Erfahrungsbericht und bewerten Sie wie gut Ihnen das Tool gefallen hat.

{(rater>id=1|name=tools:obs|type=rate|trace=user|headline=off)}

# **Siehe auch**

Last update: 2017/10/04 medienproduktion:obs https://leko.th-nuernberg.de/wiki/blendedlearning/doku.php?id=medienproduktion:obs&rev=1487093921 15:08

From:

<https://leko.th-nuernberg.de/wiki/blendedlearning/>- **Wiki Digitale Lehre**

Permanent link:

**<https://leko.th-nuernberg.de/wiki/blendedlearning/doku.php?id=medienproduktion:obs&rev=1487093921>**

Last update: **2017/10/04 15:08**

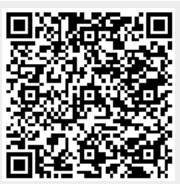